Dok.-Nr.: 9219359 DATEV-Hilfe Anleitung vom 14.11.2017

**Relevant für:** Lohn und Gehalt classic Lohn und Gehalt comfort Lohn und Gehalt compact

# Mindestlohn

Alle in Deutschland beschäftigten Arbeitnehmer haben grundsätzlich einen gesetzlichen Anspruch auf den gesetzlichen Mindestlohn (Brutto-Stundenlohn). Alle Arbeitgeber sind zur Zahlung des Mindestlohns verpflichtet.

- § In **Lohn und Gehalt** ist der Mindestlohn auf der Kanzleiebene unter **Extras | Berechnungsparameter** in der Registerkarte **Urlaubsrückstellung/Mindestlohn**im Feld **Gesetzlicher Mindestlohn** hinterlegt.
- § Auf **Mandantenebene** können Sie einen Mindestlohn erfassen, der vom gesetzlichen Mindestlohn abweicht. Zudem können Sie die Mindestlohnprüfung unterdrücken und die Ausgabe der Auswertung **Prüfhilfe Mindestlohn** steuern.
- § Auf **Mitarbeiterebene** können Sie zum Mindestlohn und zur Auswertung Prüfhilfe Mindestlohn individuelle Einstellungen für einzelne Mitarbeiter hinterlegen. So können Sie in **Lohn und Gehalt** gesetzliche Ausnahmen, Übergangsregelungen und unterschiedliche Branchenzugehörigkeiten für einen Mandanten abbilden.

#### **Aufzeichnungspflicht der Arbeitszeit**

Mit dem Gesetz zum Mindestlohn wurden auch Regelungen zur Dokumentation der täglichen Arbeitszeit geschaffen. Beginn, Dauer und Ende der Arbeitszeit folgender Arbeitnehmergruppen müssen Sie dokumentieren und mindestens 2 Jahre aufbewahren:

- § Minijobber (Ausnahme: Privathaushalte)
- kurzfristig Beschäftigte gem. § 8 Abs.1 SGB IV
- § Arbeitnehmer der in § 2a des Schwarzarbeitsbekämpfungsgesetzes genannten Wirtschaftszweigen.

Diese Daten müssen spätestens 7 Tage nach der Arbeitsleistung erfasst sein. Die **DATEV** unterstützt Sie bei dieser Aufgabe und stellt Ihnen verschiedene Excel-Arbeitsmappen zur Verfügung, mithilfe derer Sie die Arbeitszeiten dokumentieren können.

## Übergreifende Einstellungen

#### **Relevante Auswertung**

Die folgenden Auswertungen stehen Ihnen für das gewählte Thema automatisch zur Verfügung.

#### **Auswertungen**

Auswertungen stehen Ihnen auf Mandantenebene unter **Mandant | Ausgeben** zur Verfügung.

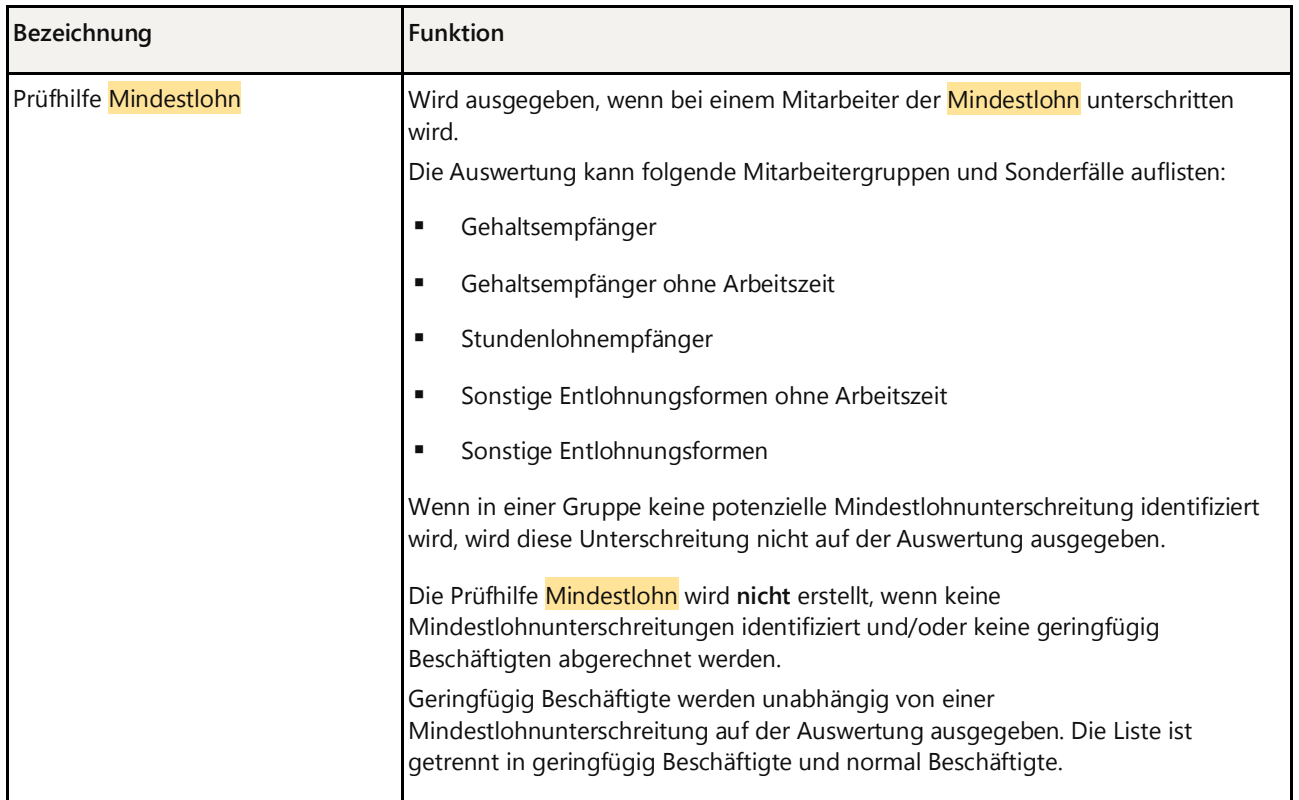

 $\lambda$ 

## Was möchten Sie tun?

## **Mindestlohnrelevanz von Lohnarten festlegen**

#### **Vorgehen:**

Wählen Sie auf Mandantenebene **Erfassen | Mandantendaten | Anpassung Lohnarten | Lohnarten**, Registerkarte **Lohnartenbesonderheiten**, Gruppe **Angaben zum Mindestlohn**.

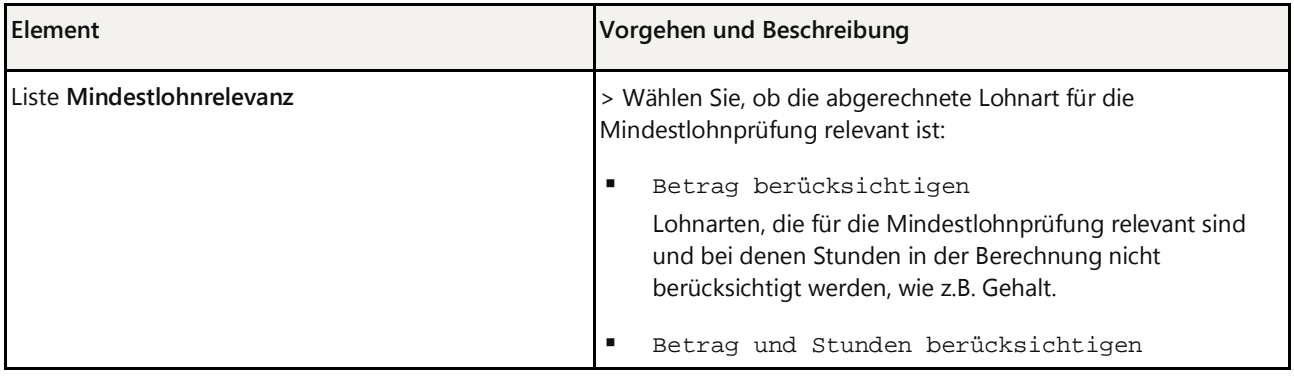

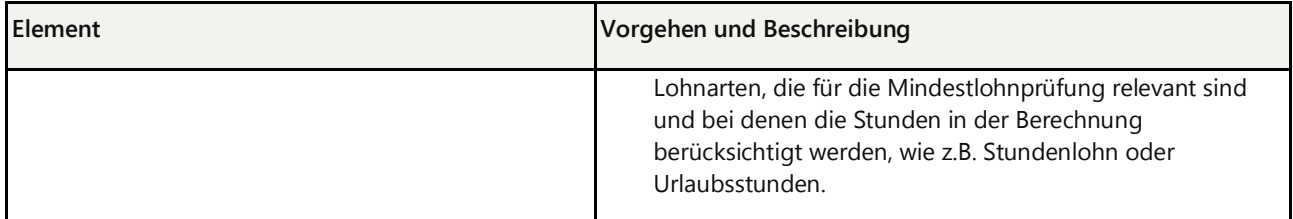

 $\lambda$ 

## **Angaben zum Mindestlohn auf Mandantenebene erfassen**

## **Vorgehen:**

Wählen Sie auf Mandantenebene **Erfassen | Mandantendaten | Mindestlohn**.

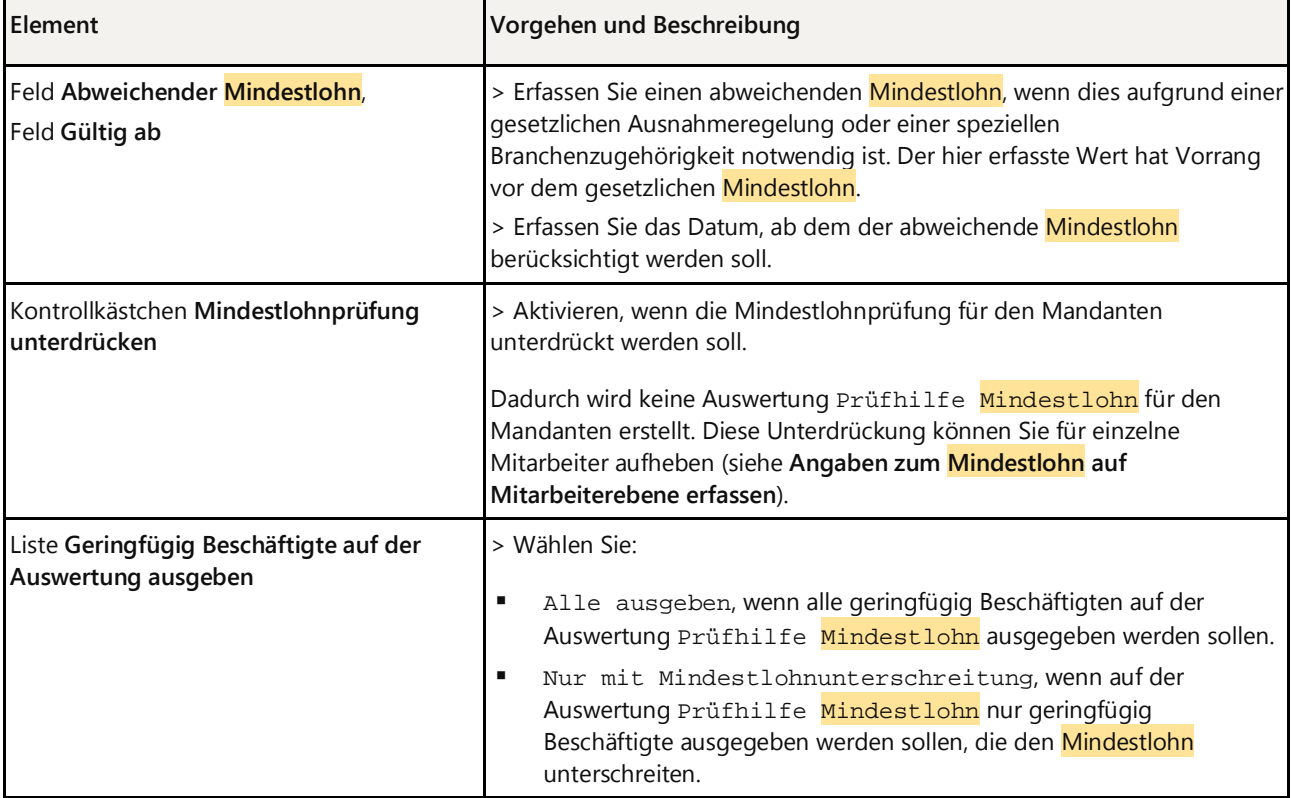

 $\hat{\phantom{a}}$ .<br>Controntroom

## **Angaben zum Mindestlohn auf Mitarbeiterebene erfassen**

**Vorgehen:**

#### Wählen Sie auf Mitarbeiterebene **Erfassen | Stammdaten | Entlohnung | Mindestlohn**.

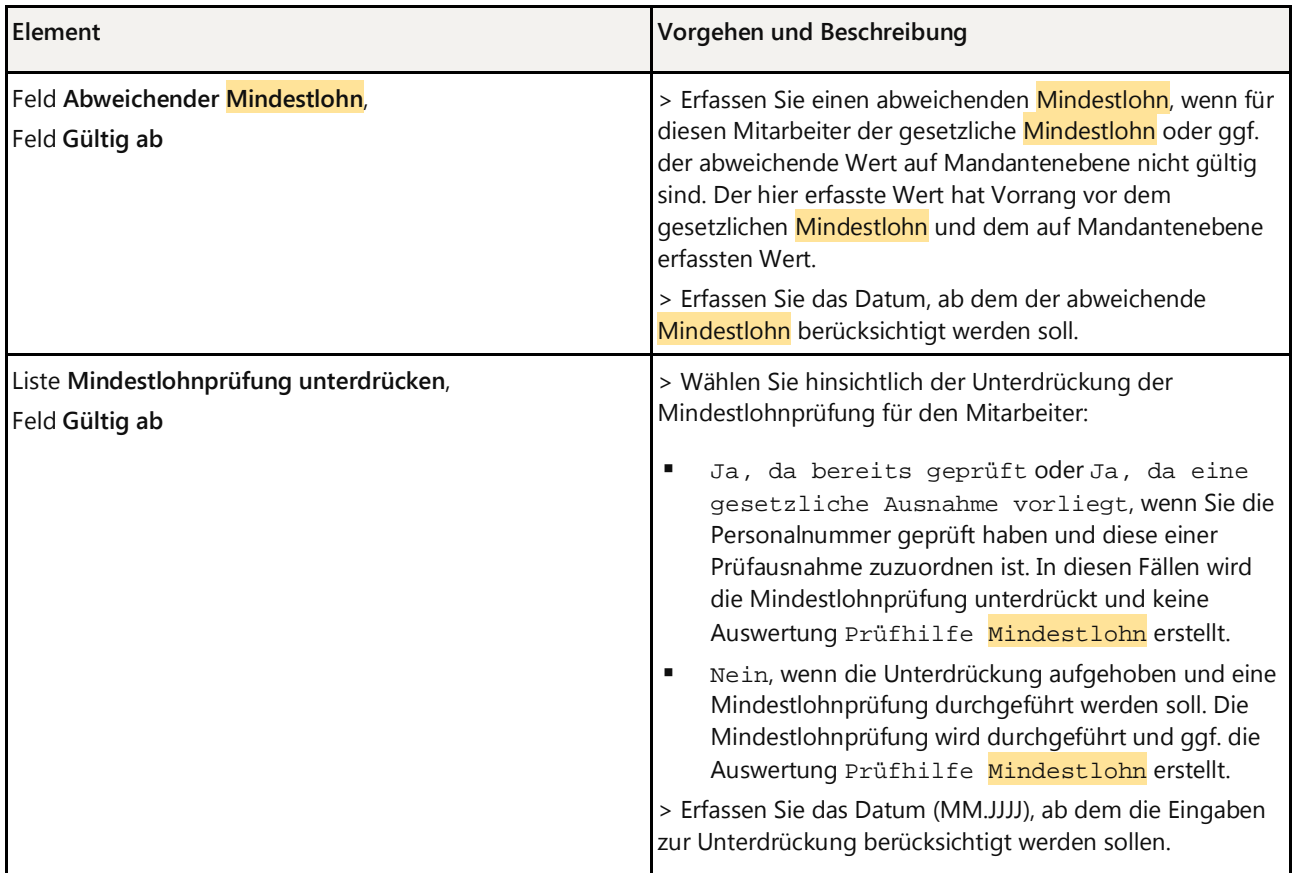

 $\boldsymbol{\wedge}$ 

 $\sim$ 

## **Gesetzlichen Mindestlohn einsehen**

#### **Vorgehen:**

Wählen Sie auf Kanzleiebene **Extras | Berechnungsparameter**, Registerkarte **Urlaubsrückstellung/Mindestlohn**.

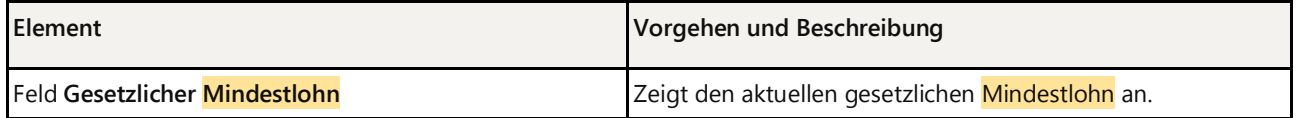

#### **Weitere Themen rund um den Mindestlohn prüfen**

 $\land$ 

## **Baulohn - Allgemeinverbindliche Mindestlöhne**

Sie können unter die allgemeinverbindlichen Mindestlöhne der Tarifgebiete einsehen. Weitere Informationen finden Sie unter Allgemeinverbindliche Mindestlöhne einsehen

 $\lambda$ 

## Rechtliche Hintergründe im Themenlexikon

Mindestlohn

## **Hintergrund**

- Prüfhilfe Mindestlohn in LODAS und Lohn und Gehalt
- **Mindestlohn** Aufzeichnungspflichten: Excel-Arbeitsmappe zur Dokumentation der Arbeitszeiten

Copyright © DATEV eG